## Erste Schritte mit Scratch für [Dummies](http://www.beck-shop.de/Breen-Erste-Schritte-Scratch-Dummies-Junior/productview.aspx?product=16239315&utm_source=pdf&utm_medium=clickthru_ihv&utm_campaign=pdf_16239315&campaign=pdf/16239315) Junior

Bearbeitet von Derek Breen, Jürgen Dubau

1. Auflage 2016. Taschenbuch. 128 S. Softcover ISBN 978 3 527 71289 2 Format (B <sup>x</sup> L): 14 <sup>x</sup> 21,4 cm Gewicht: 190 g

#### Weitere Fachgebiete <sup>&</sup>gt; EDV, Informatik <sup>&</sup>gt; [Programmiersprachen:](http://www.beck-shop.de/trefferliste.aspx?toc=8297) Methoden <sup>&</sup>gt; Programmier- und [Skriptsprachen](http://www.beck-shop.de/trefferliste.aspx?toc=8297)

Zu [Leseprobe](http://www.beck-shop.de/fachbuch/leseprobe/3527712895_c01.pdf) und [Sachverzeichnis](http://www.beck-shop.de/fachbuch/sachverzeichnis/3527712895_bindex.pdf)

schnell und portofrei erhältlich bei

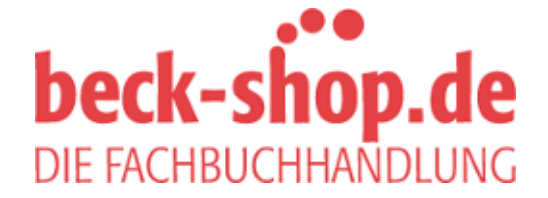

Die Online-Fachbuchhandlung beck-shop.de ist spezialisiert auf Fachbücher, insbesondere Recht, Steuern und Wirtschaft. Im Sortiment finden Sie alle Medien (Bücher, Zeitschriften, CDs, eBooks, etc.) aller Verlage. Ergänzt wird das Programm durch Services wie Neuerscheinungsdienst oder Zusammenstellungen von Büchern zu Sonderpreisen. Der Shop führt mehr als 8 Millionen Produkte.

# INHALT

 $\bigoplus$ 

## Einführung 7

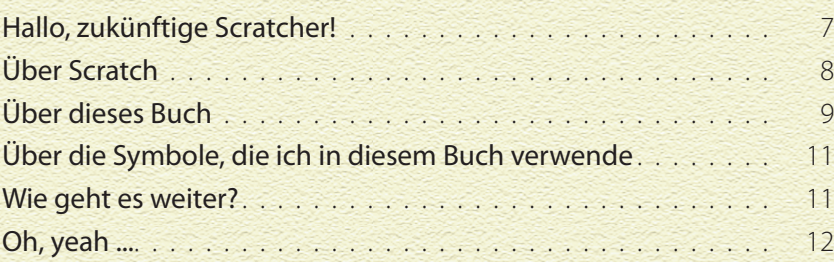

# Kapitel 1: Auf die Plätze ... 14

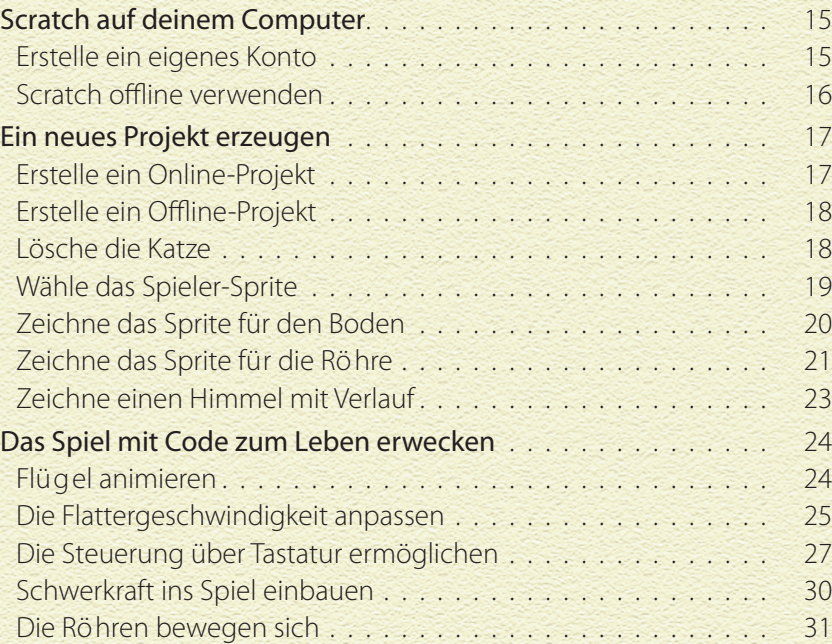

 $\bigoplus$ 

 $\bigoplus$ 

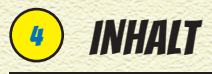

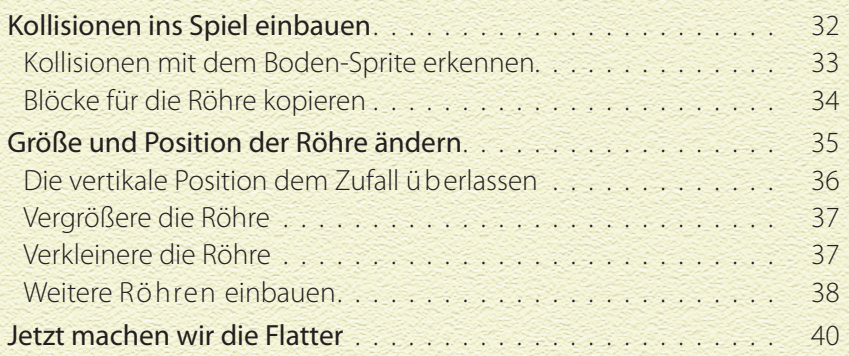

 $\bigoplus$ 

## Kapitel 2: Zeichne Comics 41

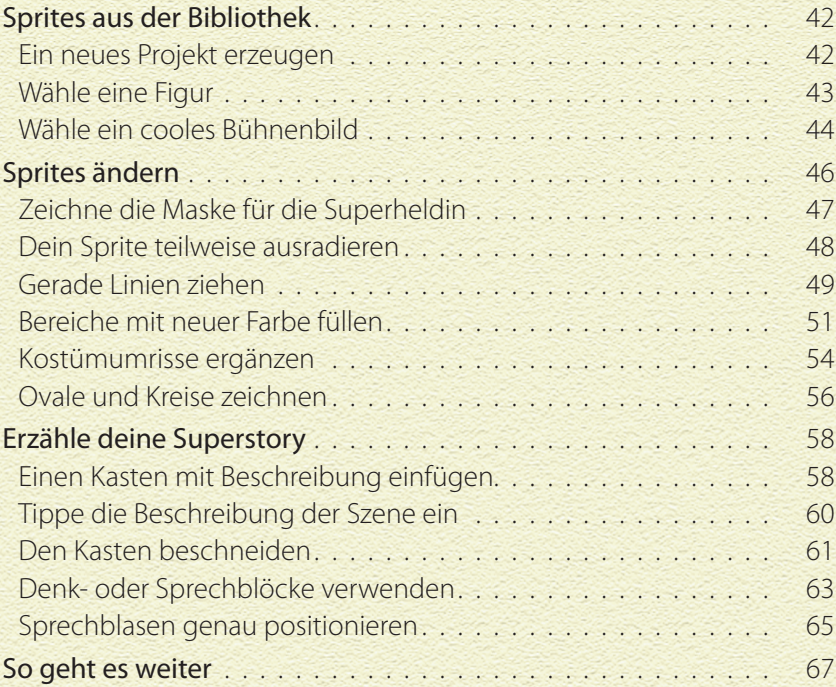

 $\bigoplus$ 

## Kapitel 3: Tiere gestalten 69

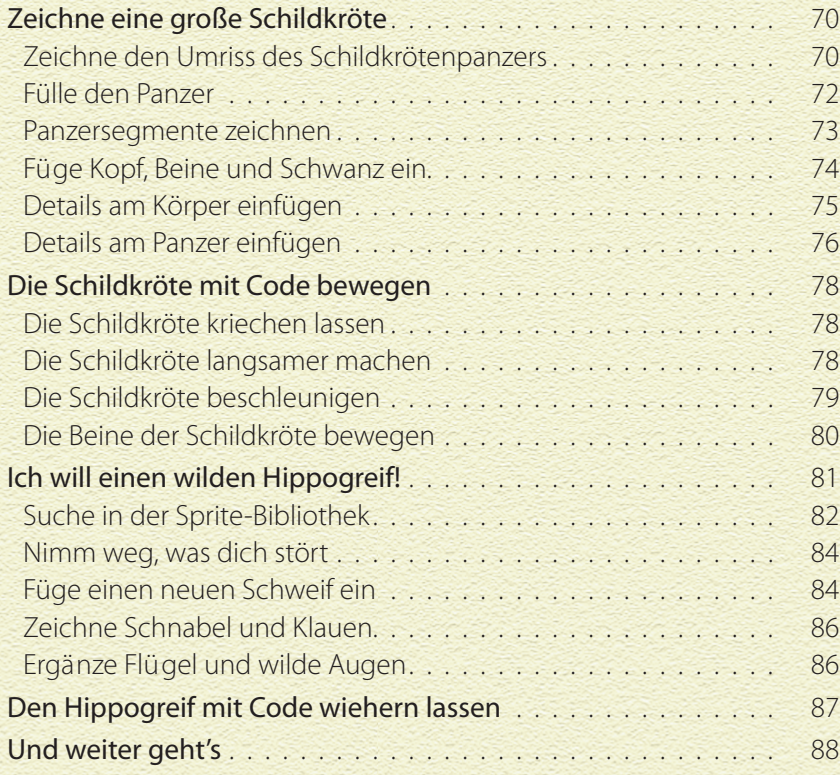

 $\bigoplus$ 

#### KAPITEL 4: VEKTORROBOTER 90

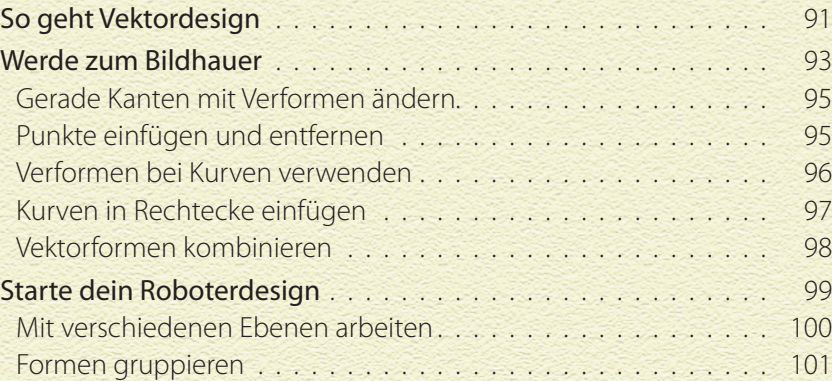

 $\bigoplus$ 

5

 $\bigoplus$ 

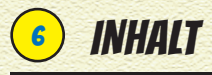

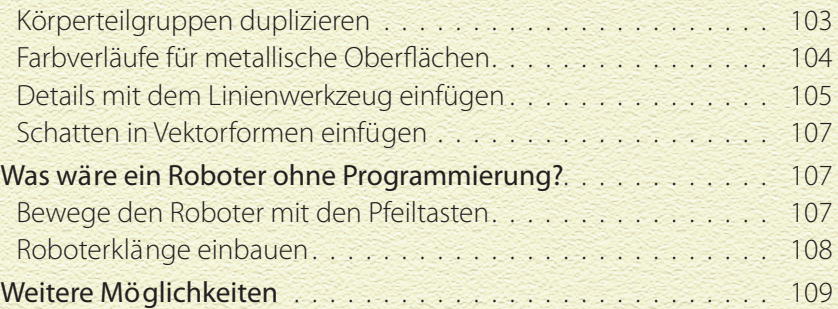

 $\bigoplus$ 

#### Kapitel 5: Collagen 112

Ein neues Projekt erzeugen 1113 Wähle Sprites 113 Elemente in einer Komposition zusammenstellen. . . . . . . . . . 115 Ein Bühnenbild wählen 116 Sprite duplizieren 117 Weitere Elemente einfügen 118 Verwandele deine Sprites 119 Vektorgrafi ken einfügen 120

#### Zum Wiederfinden 124

⊕

## Über den Autor 127

♦